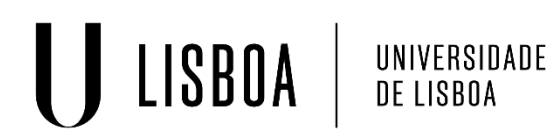

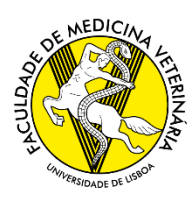

# **CONFIGURAÇÕES DE ACESSO À WI-FI EDUROAM**

# **Microsoft Windows 10**

Para ter acesso à rede **Eduroam** é necessário ter o e-mail (**<nº de aluno>@fmv.ulisboa.pt)** e password válido da FMV, essas credenciais são fornecidas pela secretaria mais tarde.

Os passos de ligação à **Eduroam** são os seguintes:

- Clicar no ícone da lista de redes do Windows;
- Clicar em Eduroam;
- **Username** (E-mail da FMV): **<nº de aluno>@fmv.ulisboa.pt**;
- **Password**: Palavra-Chave de acesso a rede Interna atribuída. Ref: Nº CC.
- Confirmar o certificado.

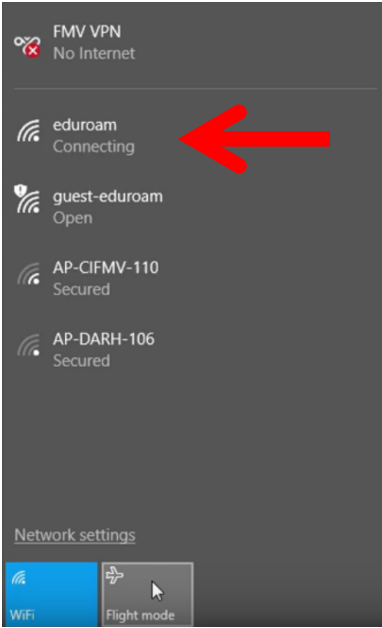

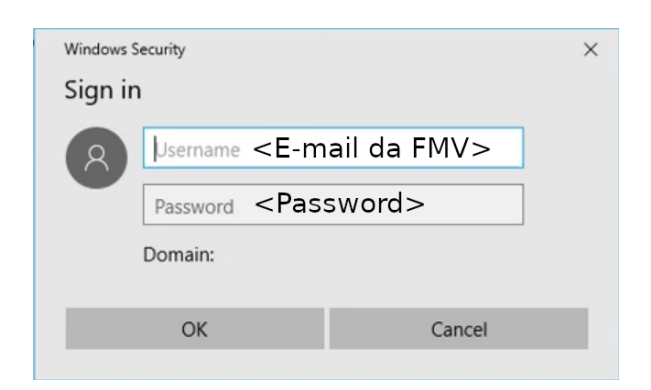

# **Android**

Para ter acesso à rede **Eduroam** é necessário ter o e-mail (**<nº de aluno>@fmv.ulisboa.pt)** e password válido da FMV, essas credenciais são fornecidas pela secretaria mais tarde.

Os passos de ligação à **Eduroam** são os seguintes:

- Ir a Definições>Rede e Internet>Wi-Fi;
- Ligar a rede "eduroam", de seguida no formulário de configuração de rede selecionar no "Certificado CA" a opção Não Validar;
- **Nome de utilizador** (E-mail da FMV): **<nº de aluno>@fmv.ulisboa.pt**;
- Não colocar nada no campo "i**dentidade anónima**";
- **Palavra-Passe**: Palavra-Chave de acesso a rede Interna atribuída. Ref: Nº CC.

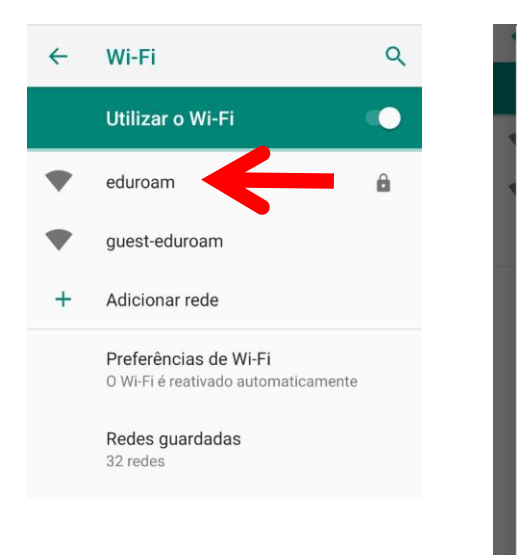

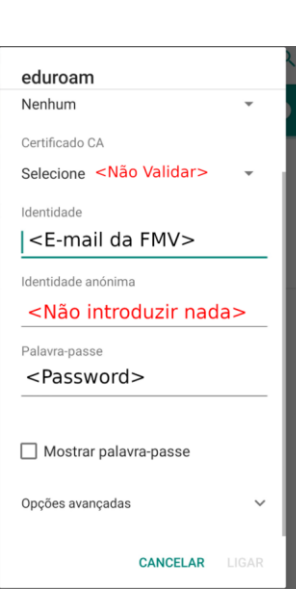

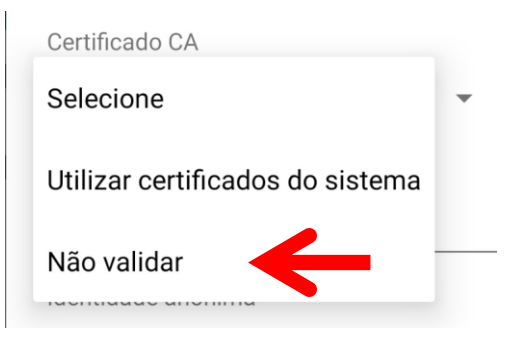

# **Apple iOS**

Para ter acesso à rede **Eduroam** é necessário ter o e-mail (**<nº de aluno>@fmv.ulisboa.pt)** e password válido da FMV, essas credenciais são fornecidas pela secretaria mais tarde.

Os passos de ligação à **Eduroam** são os seguintes:

- Ir a Definições>Wi-Fi;
- Ligar a rede "eduroam";
- **Nome de utilizador**: **<nº de aluno>@fmv.ulisboa.pt**;
- **Palavra-Passe (E-mail da FMV)**: Palavra-Chave de acesso a rede Interna atribuída. Ref: Nº CC;
- Aceitar o certificado.

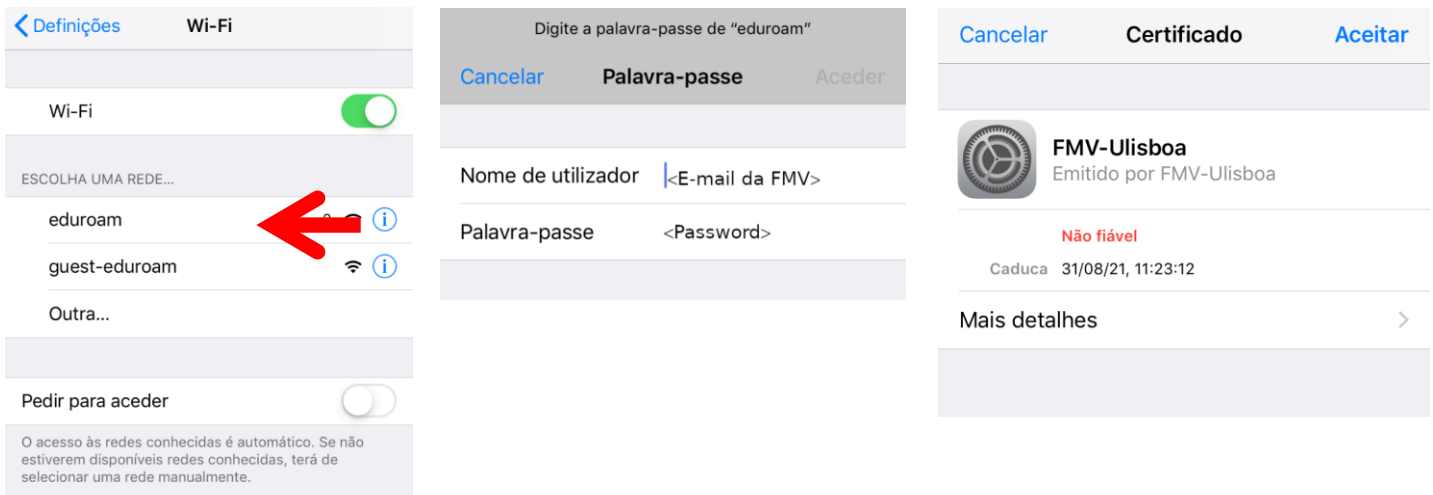

# **Apple macOS**

Para ter acesso à rede **Eduroam** é necessário ter o e-mail (**<nº de aluno>@fmv.ulisboa.pt)** e password válido da FMV, essas credenciais são fornecidas pela secretaria mais tarde.

Os passos de ligação à **Eduroam** são os seguintes:

- Ir a Lista de redes Wi-Fi no canto superior direito;
- Ligar a rede "eduroam";
- **Nome de utilizador**: **<nº de aluno>@fmv.ulisboa.pt**;
- **Palavra-Passe (E-mail da FMV)**: Palavra-Chave de acesso a rede Interna atribuída. Ref: Nº CC;

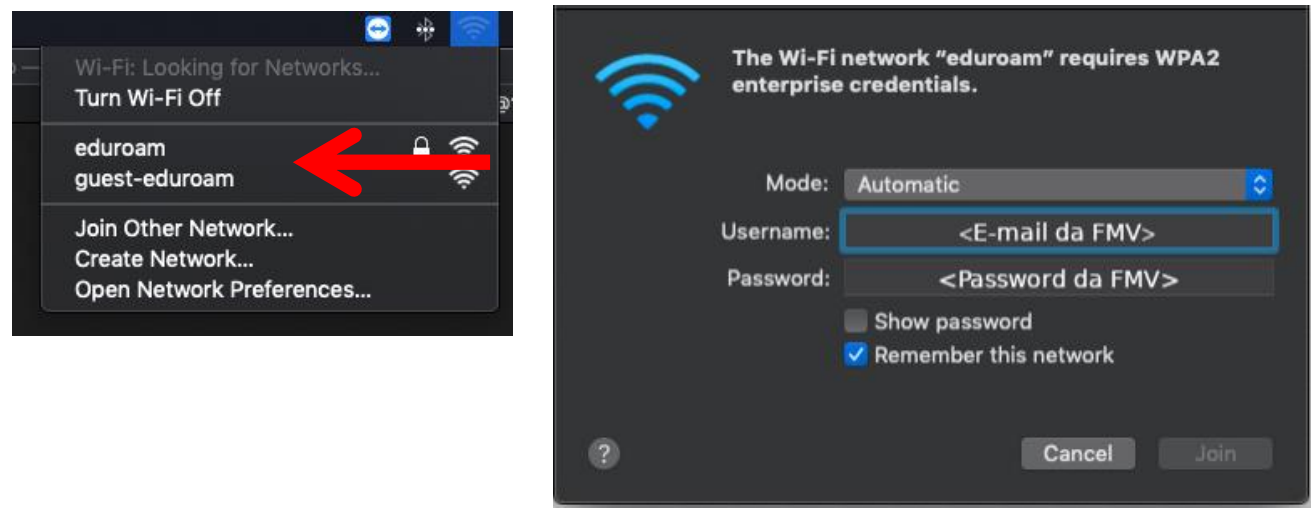

#### **Centro de Informática**

Gabinete A1.2

[http://cifmv.fmv.ulisboa.pt](http://cifmv.fmv.ulisboa.pt/) 213 652 894